Федеральное государственное бюджетное образовательное учреждение высшего образования «Камчатский государственный технический университет» (ФГБОУ ВО «КамчатГТУ»)

УТВЕРЖДАЮ Проректор по НР Т.А. Клочкова 2022 г.

#### Программа производственной практики

## ПРАКТИКА ПО ПОЛУЧЕНИЮ ПРОФЕССИОНАЛЬНЫХ УМЕНИЙ И ОПЫТА ПРОФЕССИОНАЛЬНОЙ ДЕЯТЕЛЬНОСТИ (ПРОФЕССИОНАЛЬНАЯ ПРАКТИКА)

научная специальность

2.5.20 «Судовые энергетические установки и их элементы (главные и вспомогательные)» (подготовка научных и научно-педагогических кадров в аспирантуре)

> Петропавловск-Камчатский, 2022

Программа производственной практики составлена на основании Приказа Министерства науки и высшего образования Российской Федерации от 20.10.2021 года № 951 «Об утверждении федеральных государственных требований к структуре программ подготовки научных и научно-педагогических кадров в аспирантуре (адъюнктуре), условиям их реализации, срокам освоения этих программ с учетом различных форм обучения, образовательных технологий и особенностей отдельных категорий аспирантов (адъюнктов)», Постановления Правительства Российской Федерации от 30.11.2021 года № 2122 «Об утверждении Положения о подготовке научных и научно-педагогических кадров в аспирантуре (адъюнктуре)» в соответствии с паспортом научной специальности 2.5.20 «Судовые и энергетические установи и их элементы» (главные и вспомогательные).

Составитель рабочей программы производственной практики Профессор кафедры ЭУЭС  $\sqrt{M}$  Швецов В.А. д-р хим. наук, доцент

Программа производственной практики рассмотрена на заседании кафедры «Энергетические установки и электрооборудование судов». Протокол № 7 от «  $\mu$  » 03 20 12 г.

Заведующий кафедрой «Энергетические установки и электрооборудование судов»

канд. техн. наук, доцент

 $\sqrt{det}$  Белов О.А.

 $\frac{22 \times 23}{2}$   $\frac{03}{2}$   $\frac{202}{2}$  r.

#### **1. Общие положения**

Практика по получению профессиональных умений и опыта профессиональной деятельности (профессиональная практика) является образовательным компонентом профессиональной подготовки к научно-исследовательской деятельности в области знаний, соответствующих научной специальности 2.5.20 «Судовые и энергетические установки и их элементы (главные и вспомогательные)»*.*

*Целью профессиональной практики* является формирование знаний, умений и навыков у обучающихся (аспирантов), направленных на реализацию практических навыков и умений квалифицированно проводить научные исследования по научной специальности «Судовые энергетические установки и их элементы (главные и вспомогательные)», использовать научные методы при проведении исследований, анализировать, обобщать и использовать научные результаты.

#### *Задачи профессиональной практики:*

– развитие основных профессионально-значимых знаний, умений и навыков;

– систематизация, закрепление и расширение теоретических знаний и практических навыков проведения исследований;

– применение знаний и полученного опыта при решении актуальных научных задач;

– усвоение приемов, методов и способов обработки, представления и интерпретации результатов проведенных практических исследований;

– знакомство с современными методиками и технологиями работы в научноисследовательских организациях;

– овладение методами исследования, в наибольшей степени соответствующими области и объектам профессиональной деятельности;

– овладение современной методологией научного исследования;

– формирование у обучающихся (аспирантов) положительной мотивации к научноисследовательской деятельности;

– приобретение навыков участия в коллективной научно-исследовательской работе в составе организации;

– совершенствование умений и навыков самостоятельной научно-исследовательской и аналитической деятельности.

– подготовка научных материалов для научно-квалификационной работы (диссертации).

### **2. Вид профессиональной практики**

Профессиональная практика относится к виду практики – производственная.

#### **3. Способы, форма проведения профессиональной практики**

**Способ проведения профессиональной практики** – стационарный, профессиональная практика может проводиться на кафедрах и в научных лабораториях Университета, либо в профильных организациях, расположенных на территории гор. Петропавловска-Камчатского.

**Форма проведения профессиональной практики** – дискретная – путем чередования в календарном учебном графике периодов учебного времени для проведения профессиональной практики с периодами учебного времени для проведения теоретических занятий.

Выбор места прохождения профессиональной практики для инвалидов и лиц с ограниченными возможностями здоровья определяется в соответствии с их состоянием здоровья и требований по доступности.

При направлении инвалида и обучающегося (аспиранта) с ограниченными возможностями здоровья в организацию или предприятие университет должен согласовать с данной

организацией (предприятием) условия и виды труда с учетом индивидуальной программой реабилитации инвалида.

При необходимости для прохождения профессиональной практики могут создаваться специальные рабочие места в соответствии с характером нарушений, а также с учетом профессионального вида деятельности и характера труда, выполняемых обучающимсяинвалидом трудовых функций.

## **4. Перечень планируемых результатов обучения при прохождении профессиональной практики, соотнесенных с планируемыми результатами освоения образовательной программы**

Аспирант, обучающийся по программе аспирантуры по научной специальности 2.5.20 «Судовые и энергетические установки и их элементы (главные и вспомогательные)», в результате прохождения профессиональной практики готовится к выполнению следующего вида профессиональной деятельности: научно-исследовательская деятельность в области технических наук (в сфере техники и технологии кораблестроения и водного транспорта, создания главных и вспомогательных элементов и устройств судовых энергетических установок на новых физических и технических принципах, алгоритмов работы судовых энергетических установок, разработки новых математических методов и моделей судовых энергетических установок, разработки автоматизированных систем проектирования и управления и контроля эффективности эксплуатации судовых энергетических установок и их главных и вспомогательных элементов).

В результате прохождения профессиональной практики у аспиранта должны сформироваться знания, умения и навыки:

#### *Знать:*

– основные виды и формы организации научного исследования;

– логику, стратегию, методы, методики организации осуществления научноисследовательской работы;

– технические проблемы в области судовых энергетических установок и их элементов;

– основные виды и формы организации научного исследования.

#### *Уметь:*

– проводить сбор, обработку и апробацию результатов научно-исследовательской работы;

– планировать свою научно-исследовательскую работу;

– применять новые методы моделирования и анализа в области исследования;

– проводить сбор, обработку и апробацию результатов научно-исследовательской работы. *Владеть:*

– навыками анализа и систематизации результатов научно-исследовательской работы, подготовки презентаций, научных отчетов, публикаций;

– навыками проектирования научно-исследовательской работы с целью профессионального и личностного роста;

– способами моделирования сложных процессов и явлений происходящих при эксплуатации судовых энергетических установок и их элементов;

– навыками анализа и систематизации результатов научно-исследовательской работы, подготовки презентаций, научных отчетов, публикаций.

#### **5. Место профессиональной практики в структуре образовательной программы**

Профессиональная практика реализуется в рамках образовательного компонента «Практика» программы аспирантуры, направлена на формирование профессиональных умений и опыта профессиональной деятельности. Профессиональная практика является обязательной*.*

Профессиональная практика реализуется на 4 учебном году (курсе), 7 семестре.

## **6. Объём профессиональной практики в зачетных единицах и ее продолжительности в неделях (либо в академических часах)**

Общий объем профессиональной практики составляет 3 зачетные единицы (108 часов). Продолжительность профессиональной практики составляет 2 недели.

## **7. Содержание профессиональной практики**

Содержание профессиональной практики определяется индивидуальным заданием, которое разрабатывается аспирантом совместно с руководителем профессиональной практики от университета и утверждается заведующим кафедрой. Программа должна быть тесно связана с темой научно-квалификационной работы (диссертацией) аспиранта. Индивидуальное задание представляется руководителю профессиональной практики от профильной организации, аспирант должен согласовать с ним рабочий график прохождения профессиональной практики, права и обязанности практиканта, получить консультации по технике безопасности.

Тематический план профессиональной практики приведен в таблице 1.

| Наименование разделов (этапов)<br>профессиональной практики и видов<br>учебной работы                                                                                                    | Всего<br>часов          | Формы текущего<br>контроля<br>результатов<br>прохождения<br>профессиональной<br>практики | Итоговый<br>контроль<br>результатов<br>прохождения<br>профес-<br>сиональной<br>практики |
|----------------------------------------------------------------------------------------------------|-------------------------|------------------------------------------------------------------------------------------|-----------------------------------------------------------------------------------------|
|                                                                                                    | $\overline{2}$          | 3                                                                                        | 4                                                                                       |
| Подготовительный этап<br>1.                                                                                                    | $\overline{\mathbf{4}}$ |                                                                                          |                                                                                         |
| Консультация руководителя практики<br><b>OT</b><br>кафедры. Получение программы практики и<br>методических указаний по её прохождению.<br>Получение индивидуального задания.                                                                                                    | $\overline{2}$          | уточняющие вопросы<br>руководителя<br>практики от<br>университета                        |                                                                                         |
| Прохождение<br>вводного<br>инструктажа<br>$\Pi$ O<br>технике<br>безопасности,<br>охране<br>труда,<br>внутреннего<br>распорядка<br>правилам<br>профильной организации.                                                                                                    | 2                       | уточняющие вопросы<br>руководителя<br>практики от<br>профильной<br>организации           |                                                                                         |
| Основной этап<br>2.                                                                                                    | 84                      |                                                                                          |                                                                                         |
| Ознакомление с научно-исследовательской<br>работой в структурном подразделении про-<br>фильной организации, основными направле-<br>фундаментальных и прикладных<br>ниями<br>исследований. Ознакомление с приборной<br>базой лаборатории и используемыми метода-<br>ми исследований. | 6                       | отчёт                                                                                    |                                                                                         |
| Изучение<br>литературы по<br>теме<br>научно-<br>исследовательской<br>работы,<br>научных<br>И<br>производственных отчетов, имеющихся<br>$\mathbf{B}$<br>профильной организации.                                                                                                    | 10                      | отчёт                                                                                    |                                                                                         |
| Выполнение исследований в соответствии с<br>темой научно-исследовательской работы.                                                                                                    | 30                      | отчёт                                                                                    |                                                                                         |
| Статистическая обработка данных, получен-<br>результате проведенных научных<br>$H$ <b>b</b> $IX$ $B$<br>исследований.                                                                                                    | 20                      | отчёт                                                                                    |                                                                                         |

Таблица 1 – Тематический план прохождения профессиональной практики

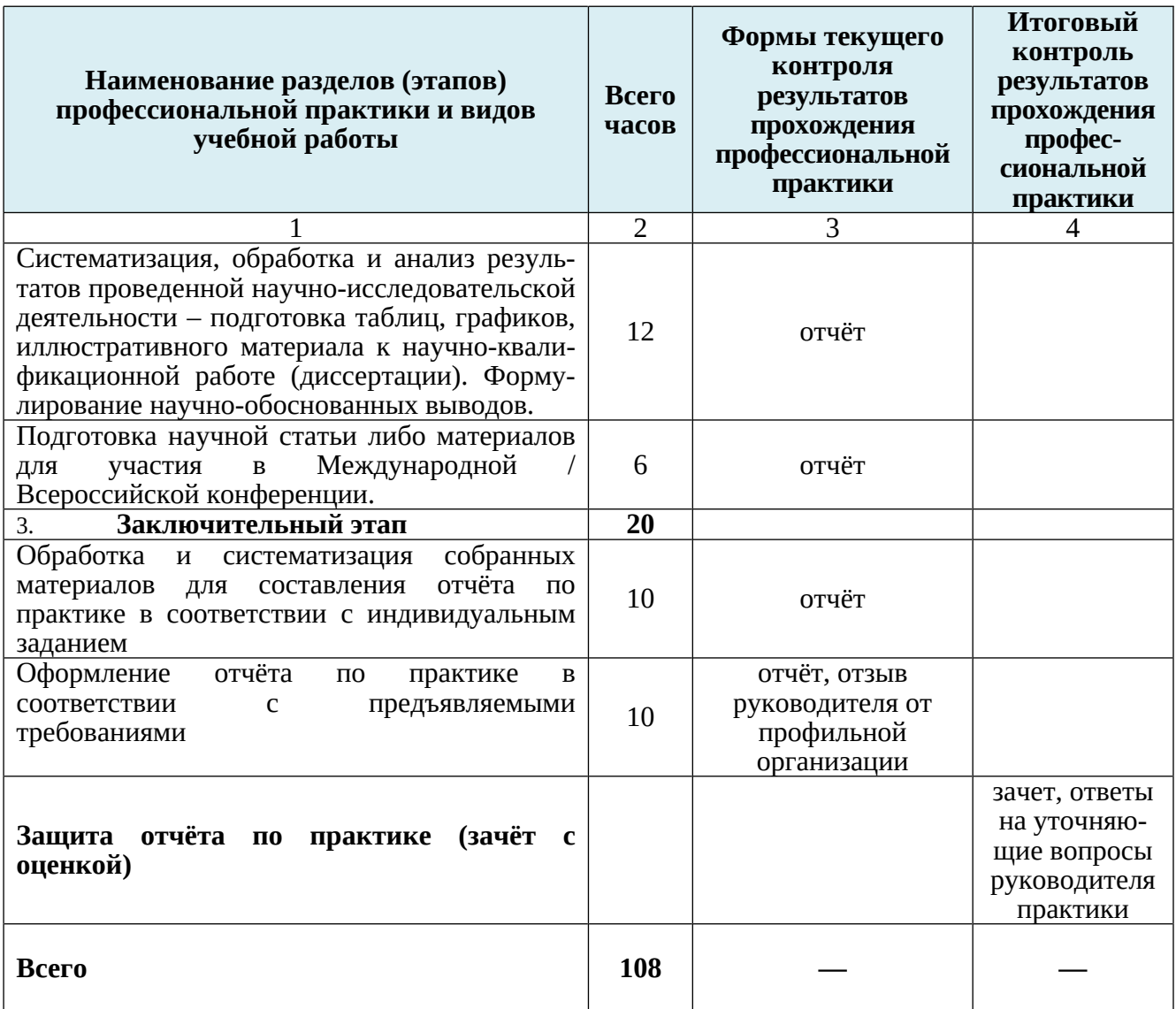

Таблица 2 – Распределение учебных часов по разделам (этапам) профессиональной практики

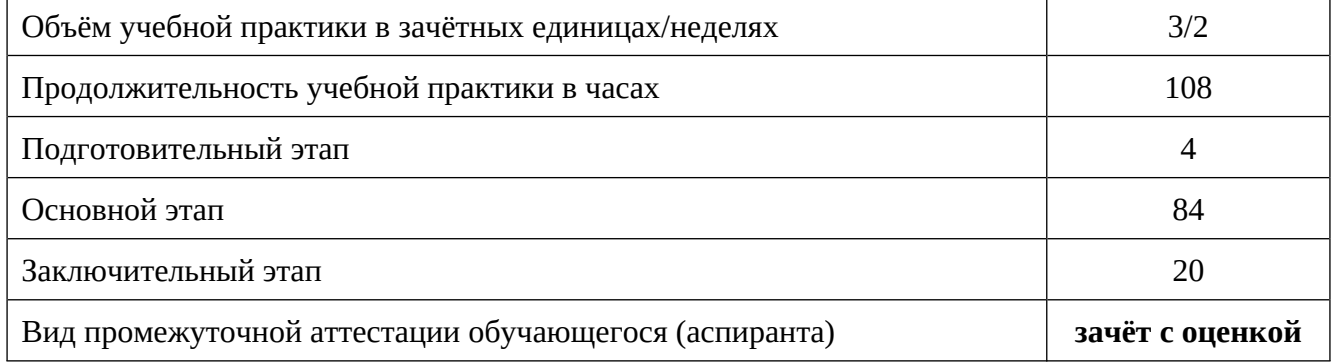

## **8. Формы отчетности по профессиональной практике**

В период прохождения производственной практики (профессиональной) обучающийся (аспирант) обязан по мере освоения программы производственной практики (профессиональной) систематически работать над составлением отчета. Отчет должен содержать те разделы и вопросы, которые указаны в программе производственной практики (профессиональной) .

Структурными элементами отчета по профессиональной практике являются:

– титульный лист (Приложение 1);

– индивидуальное задание (Приложение 2);

– содержание;

– введение (цель и задачи; место прохождение и время)

– основная часть (в соответствии с индивидуальным заданием);

– заключение;

– список использованных источников;

– приложения (к примеру, первичные материалы, подготовленная к публикации статья).

Материал отчета должен быть изложен технически грамотно, четко, сжато. Отчет должен быть сброшюрован, иметь обложку.

## *8.1 Общие правила оформления отчета о практике*

Отчет выполняют в соответствии с ГОСТ 2.105 «ЕСКД. Общие требования к текстовым документам с применением печатающих и графических устройств вывода ЭВМ».

Текст отчета выполняется на одной стороне белой бумаги формата А4 (210×297мм) с использованием персонального компьютера.

Текст набирается с помощью персонального компьютера при включенной автоматической проверке правописания.

При выполнении текста документа с помощью персонального компьютера следует соблюдать следующие требования:

- шрифт Тimes New Roman, начертание обычное, размер 14 пт;
- цвет шрифта черный;
- масштаб шрифта 100%, интервал шрифта обычный, смещение нет;
- выравнивание по ширине;
- межстрочный интервал 1,5;
- красная (первая) строка (абзацный отступ) 1,5 см;
- автоматический перенос слов;
- размеры полей: правое 10 мм, верхнее и нижнее 20 мм, левое 30 мм.

Разрешается использовать компьютерные возможности акцентирования внимания на определенных терминах, формулах и определениях, применяя шрифты разной гарнитуры. В тексте необходимо приводить ссылки на литературные источники.

Каждый раздел отчета начинают с нового листа, каждый пункт текста с абзаца. Разделы должны иметь порядковые номера в пределах всего отчета, обозначенные арабскими цифрами с точкой. Подразделы должны иметь нумерацию в пределах каждого раздела. Номер подраздела состоит из номеров раздела и подраздела, разделенных точкой. В конце номера подраздела точка не ставится. Разделы «Введение», «Заключение» и «Список литературы» не нумеруются.

Наименование разделов и подразделов должно соответствовать содержанию. Наименования разделов записывают в виде заголовков с выравниванием по центру прописными полужирными буквами. Наименование подразделов записывают в виде заголовков с абзацным отступом строчными полужирными буквами (кроме первой прописной).

Допускается материал в подразделах делить на пункты и подпункты. Подчиненность пунктов и подпунктов отражают шрифтом (полужирный курсив, обычный курсив). Подчеркивания не допускаются. Переносы слов в заголовках не допускаются. Если заголовок большой, его по смыслу делят на несколько строк и оформляют через единичный межстрочный интервал. Нельзя оставлять союзы и предлоги в заголовке на предыдущей строке. Если заголовок состоит из двух предложений, их разделяют точкой.

Текстовые заголовки по своему оформлению должны отличаться от основного текста. Они выделяются шрифтом и отбивками от предыдущего и последующего текстов. Точку в конце заголовка не ставят. Расстояние между заголовком и текстом, между заголовками раздела и подраздела должно составлять 1 межстрочный интервал.

#### *8.2 Правила оформления рисунков*

Верстка рисунков производится так, чтобы они располагались как можно ближе к ссылке на них в тексте (желательно сразу после ссылки или на следующей странице).

Все буквенные или цифровые обозначения, приведенные на рисунках, необходимо пояснить в основном или в подрисуночном тексте. Подрисуночный текст помещается после названия рисунка.

Все рисунки должны нумероваться в пределах отчета. При ссылке на рисунок следует писать «… в соответствии с рисунком 1.2», «…на рисунке 3.2 изображен…», «… Атлантический лосось Salmo salar (рис. 4.3)».

Подписи к рисункам выполняются размером шрифта 12, курсивом. Точка в конце подписи не ставится. Рисунки должны быть ясными и четкими.

### *8.3 Правила оформления таблиц*

Все таблицы должны нумероваться в пределах отчета. При ссылке на таблицу следует писать «… в соответствии с данными таблицы 2.1», «… в таблице 5.3 приведено …», «… у самок доминирует весовой рост, а у самцов – линейный (табл. 4.4)».

В тексте, анализирующем или комментирующем таблицу, необходимо не пересказывать ее содержание, а формулировать основной вывод, к которому подводят табличные данные, или подчеркивать какую-либо их особенность и т. п.

Перед таблицей по левому краю без абзацного отступа пишется слово «Таблица» и ее номер (без знака «№»), через тире размещается заголовок. Заголовок должен быть кратким и полностью отражать содержание таблицы. Точка в конце заголовка не ставится. Таблица помещается после первого упоминания о ней в тексте.

При делении таблицы на части допускается ее головку или боковик заменить соответственно номером столбцов и строк. При этом нумеруют арабскими цифрами графы и строки первой части таблицы. Над частями таблицы пишут слова «Продолжение табл. 2.2», а на последней странице «Окончание табл. 2.2». Название таблицы пишется только на первой странице. Если таблица на части не делится, столбцы и строки не нумеруют.

Заголовки столбцов и строк таблицы следует писать с прописной буквы в единственном числе, а подзаголовки граф – со строчной буквы, если они составляют одно предложение с заголовком, или с прописной буквы, если они имеют самостоятельное значение. В конце заголовков и подзаголовков точка не ставится.

Графу «Номер по порядку» в таблицу включать не допускается.

Содержание таблицы оформляют шрифтом размером 12 через единичный межстрочный интервал без абзацного отступа.

Примечания к таблицам оформляют с учетом общих правил оформления текста под таблицей размером шрифта 12 через единичный межстрочный интервал.

Таблицы форматируют по ширине окна. Текст в боковике таблицы форматируют по левому краю, во всех других графах – по центру.

Текст, повторяющийся в строках одной и той же графы и состоящий из одиночных слов, заменяют кавычками. Если повторяющийся текст состоит из двух и более слов, то при первом повторении его заменяют словами «То же», а далее кавычками. Заменять повторяющиеся в таблице цифры, математические знаки, обозначения нормативных документов не допускается. При отсутствии в таблице отдельных данных следует ставить прочерк (тире).

## *8.4 Правила текстового набора*

В тексте не должно быть нескольких пробелов подряд. Перед точкой, запятой, точкой с запятой, двоеточием, вопросительным и восклицательным знаками пробел не делают. После этих знаков пробел обязателен.

При наборе текста различают:

– длинное тире «–» – ставится между частями простого и сложного предложения, отделяется пробелами;

– дефис «-» – самый короткий знак, служит для образования сложных слов и поэтому, никогда не отделяется пробелами.

Пробелы вокруг тире не ставятся, если оно стоит между числами, например: 30–35 суток.

Знак предельного отклонения (±) пишут слитно с цифрой.

Знак «номер» (№) от цифры отделяют пробелом: № 33.

Знак «процент» (%) пишется слитно с цифрой: 100%.

Между цифрой и градусом с буквой пробел не делают: 18°С.

Не допускается применять математический знак (-) перед отрицательными значениями величин (следует писать слово «минус»).

В тексте следует применять стандартизованные единицы физических величин, их наименования и обозначения. Применение в одном документе разных систем обозначения физических величин не допускается.

Буквенные обозначения единиц физических величин набираются прямым шрифтом. В стандартизованных обозначениях единиц точку как знак сокращения не ставят (кг, ч, мм, мин, кДж). В нестандартизованных – ставят (чел., бан., ящ.)

В тексте числовые значения физических величин и единиц счета следует писать цифрами, а числа без обозначения физических величин и единиц счета от единицы до девяти – словами. Например: проведено испытание 15 образцов, каждый массой 100 г, отобрано шесть образцов.

Единица физической величины одного и того же параметра должна быть постоянной. Если в тексте приводится ряд числовых значений, выраженных в одной и той же единице физической величины, то ее указывают только после последнего числового значения, например 1,5; 1,75; 2 м.

Если в тексте приводят диапазон значения физической величины, выраженный в одной и той же единице физической величины, то обозначение единицы физической величины указывается после последнего значения диапазона (от 1 до 5 мм; от 10 до 100 кг; от 10 до минус 40 °С; от 10 до 40 °С).

Недопустимо отделять единицу физической величины от числового значения (переносить их на разные строки или страницы), кроме единиц физических величин, помещаемых в таблицах, выполненных машинописным способом.

Многозначные цифры разбивают на классы по три цифры справа налево и отделяют друг от друга одним пробелом. Четырехзначные цифры не разделяются на классы: 10 234, 1985.

Порядковые имена числительные имеют падежные окончания, которые пишутся через дефис: 1-я линия, 3-е издание, 4-й квартал, к 5-му числу.

Порядковые имена числительные, обозначаемые римскими цифрами, пишут без падежных окончаний: II сорт, III категория.

Сложные имена прилагательные, первой частью которых являются имена числительные, обозначаемые цифрой, пишут без падежных окончаний через дефис: 17-летний, 8-этажный.

Подчеркивания в тексте не допускаются.

При перечислении каких-либо условий (явлений, факторов и др.) не допускается их нумерация буквами либо цифрами со скобками. Применяют знак «тире».

В тексте необходимо применять термины, обозначения и определения, установленные соответствующими стандартами, а при их отсутствии – общепринятые в научно-технической литературе. Нельзя применять сокращения слов, кроме установленных правилами русского языка, а также соответствующими государственными стандартами.

## *8.5 Правила оформления списка литературы*

Составление библиографической записи регламентируется следующими межгосударственными стандартами:

ГОСТ 7.80–2000. Библиографическая запись. Заголовок. Общие требования и правила составления;

ГОСТ 7.1–2003. Библиографическая запись. Библиографическое описание. Общие

требования и правила составления;

ГОСТ 7.82–2001. Библиографическая запись. Библиографическое описание электронных ресурсов. Общие требования и правила составления;

ГОСТ 7.0.12–2011. Библиографическая запись. Сокращение слов и словосочетаний на русском языке. Общие требования и правила составления.

В списке литературы источники располагают по алфавиту фамилий авторов или первых слов заглавий. Форма связи описания с основным текстом делается при этом по номерам записей в списке. При этом руководствуются следующими примерами:

#### *Государственные стандарты и сборники документов*

ГОСТ 57188–2016. Численное моделирование физических процессов. Термины и определения. – М. : Стандартинформ, 2016. – 8 с.

#### *Книги одного, двух, трех и более авторов*

Мандрикова, О. В. Моделирование геохимических сигналов на основе вейвлетпреобразования / О. В. Мандрикова. – Владивосток : Дальнаука, 2007. – 123 с.

Афонин, П. Н., Статистический анализ с применением современных программных средств / П. Н. Афонин, Д. Н. Афонин. – М. : ИЦ Интермедия, 2015. – 100 с.

Богданов, В.В. Моделирование нестационарных временных рядов геофизических параметров со сложной структурой / В.В. Богданов, В.В. Геппенер, О.В. Мандрикова. – СПб. : ЛЭТИ, 2006. – 108 с.

Вейвлеты в нейродинамике и нейрофизиологии / А. А. Короновский [и др.]. – М. : Физматлит, 2013. – 272 с.

#### *или*

Вейвлеты в нейродинамике и нейрофизиологии / А. А. Короновский, В. А. Макаров, А. Н. Павлов, Е. Ю. Ситникова, А. Е. Храмов. – М. : Физматлит, 2013. – 272 с.

#### *Материалы конференций*

Мандрикова, О.В. Автоматический способ оценки состояния магнитного поля Земли / О. В. Мандрикова, Е. А. Жижикина, В. В. Геппенер // XVIII Международная конференция по мягким вычислениям и измерениям SCM 2015 : сборник докладов. – СПб : СПбГЭТУ «ЛЭТИ», 2015. – Т. 2. – С. 211–216.

#### *Автореферат диссертации, диссертация*

Водинчар, Г. М. Алгоритмы и программы оценивания параметров гармонических составляющих временных рядов пуассоновского характера: автореф. дис. … канд. физ.-мат. наук : 05.13.18 / Г. М. Водинчар. – Комсомольск-на-Амуре, 2003. – 15 с.

#### *Статьи из журналов*

Мандрикова, О.В. Интерактивная система анализа геомагнитных данных / О.В. Мандрикова, И. С. Соловьев // Вестник КамчатГТУ, 2017. – Вып. 42. – С. 11–18.

Мандрикова, О. В. Анализ ионосферных параметров в программной системе «Aurora» / О. В. Мандрикова, Ю. А. Полозов, Н. В. Фетисова // Вестник КамчатГТУ, 2016. – Вып. 41. – С. 15–25.

#### *8.6 Правила оформления библиографических ссылок*

Составление библиографической записи регламентируется ГОСТ Р 7.0.5.–2008 «Библиографическая ссылка. Общие требования и правила составления».

Библиографическая ссылка – совокупность библиографических сведений о цитируемом, рассматриваемом или упоминаемом в тексте документе, необходимых для его общей характеристики, идентификации и поиска.

Существует несколько способов связи основного текста отчета с описанием источника.

Чаще всего для этой цели служит порядковый номер источника, указанного в списке использованной литературы; в основном тексте этот номер берется в квадратные скобки. Например: [24]. Ссылки можно приводить в круглых скобках с указанием фамилии автора или авторов, первого слова названия источника и года издания. Например: (Петров, 2008), (Иванов, Сидоров и др., 2005).

#### *8.7 Правила оформления приложений*

В приложения рекомендуется включать материалы, связанные с выполненной работой, которые по каким-либо причинам не могут быть включены в основную часть.

В приложения могут быть включены:

– протоколы испытаний;

– описание аппаратуры и приборов, применяемых при проведении экспериментов, измерений и испытаний;

– инструкции, методики, разработанные в процессе работы;

– иллюстрации вспомогательного характера и др.

Приложение оформляют как продолжение данного документа на последующих его листах.

В тексте документа на все приложения должны быть даны ссылки. Приложения располагают в порядке ссылок на них в тексте документа, за исключением справочного приложения.

Каждое приложение следует начинать с новой страницы с указанием наверху посередине страницы слова «Приложение», его обозначения и степени. Приложение должно иметь заголовок, который записывают симметрично относительно текста с прописной буквы отдельной строкой.

Текст каждого приложения, при необходимости, может быть разделен на разделы, подразделы, пункты, подпункты, которые нумеруют в пределах каждого приложения. Перед номером ставится обозначение этого приложения.

Приложения должны иметь общую с остальной частью документа сквозную нумерацию страниц. При необходимости такое приложение может иметь «Содержание».

## **9. Фонд оценочных средств для проведения промежуточной аттестации обучающихся (аспирантов) по профессиональной практике**

Фонд оценочных средств для проведения промежуточной аттестации обучающихся (аспирантов) по производственной практике (профессиональной) представлен в приложении к программе производственной практики (профессиональной)и включает в себя:

–описание показателей и критериев оценивания обучающихся (аспирантов) на различных этапах прохождения производственной практики (профессиональной), описание шкал оценивания;

–материалы, необходимые для оценки знаний, умений, навыков обучающихся (аспирантов) в процессе освоения образовательной программы;

–методические материалы, определяющие процедуры оценивания знаний, умений, навыков обучающихся (аспирантов).

#### *Вопросы к промежуточной аттестации*

1. Основные массогабаритные и экономические показатели установок, главных агрегатов двигателей. Методы расчета двигателей.

2. Теория и основные положения методов расчета парогенераторов, турбин, зубчатых передач и конденсаторов.

3. Потеря устойчивости. Критические силы и методы их определения.

4. Цикл газотурбинных двигателей. Устройство, принцип действия и основные

положения методов расчета газовых турбин, компрессоров, регенераторов и воздухоохладителей.

5. Методика выбора оптимального режима работы. Особенности режимов работы установок судов с электродвижением, гидропередачей, на подводных крыльях и воздушной подушке.

6. Техническая диагностика СЭУ. Основные термины. Понятия, цели и задачи диагностирования.

7. Принципы исследования энергетического оборудования как объекта диагностики.

8. Методы анализа и расчета аварийных, переходных и установившихся режимов работы судовых комплексов корпус судна – винты – движители.

9. Основные методы прогнозирования и подтверждения показателей долговечности на стадии разработки и испытаний.

10. Энтропийный метод расчета потерь работоспособности в необратимых циклах.

11. Энергетический метод расчета потерь работоспособности.

#### **10. Перечень учебной литературы и ресурсов сети «Интернет»**

#### *Основная литература*

1. Сизых В.А. Судовые энергетические установки: учебник. – М.: РКонсульт, 2003. – 264 с. (13 экз.)

#### *Дополнительная литература*

2. Прохоренков А.М. Системы управления судовыми энергетическими процессами: учебник. – М.: Моркнига, 2017. – 443 с. (120 экз.)

3. Дейнего Ю.Г. Эксплуатация судовых энергетических установок, механизмов и систем. Практические советы и рекомендации. – М.: Моркнига, 2011. – 340 с. (1 экз.)

4. Вибростойкость и конструирование упругих судовых энергетических установок: автореф. дисс….д-ра техн. наук 05.08.05 Судовые энергетические установки (главные и вспомогательные) / Худяков С.А. – Владивосток : ФГБОУ ВПО ГМК им. Адмирала Ф.Ф. Ушакова, 2015. – 47 с. (1 экз.)

5. Техническая эксплуатация судовых энергетических установок: материлы науч.-техн. конф. / отв. Ред. В.а. Ткаченко .С.В. Гаврилов. – Петропавловск-Камчатский : КамчатГТУ, 2008. (6 экз.)

6. Корнилов Э.В. Приборы и аппаратура контроля автоматических систем судовых энергетических установок. – Одесса: Экспресс Реклама, 2009. – 332 с. (3 экз.)

7. Дейнего Ю.Г. Эксплуатация судовых механизмов и систем. – М.: Моркнига, 2009. – 280 с. (9 экз.)

8. Емельянов П.С. Судовые энергетические установки: учеб. пособие. – СПб.: ГМА им. Адмирала С.О. Макарова, 2008. – 172 с. (6 экз.)

#### *Ресурсы сети «Интернет»*

1. Научная электронная библиотека «КИБЕРЛЕНИНКА». – Режим доступа: http://cyberleninka.ru;

2. Электронные версии периодических и непериодических научных изданий, входящих в состав электронно-библиотечной системы elibrary. – Режим доступа:<http://elibrary.ru>.

## 11. Перечень информационных технологий, используемых при проведении практики, включая перечень программного обеспечения и информационных справочных систем (при необходимости)

## 11.1 Перечень информационных технологий, используемых при осуществлении образовательного процесса

- электронные образовательные ресурсы, представленные в п. 10 данной программы производственной практики (профессиональной);

– интерактивное общение с обучающимися (аспирантами) и консультирование посредством электронной почты.

#### 11.2 Перечень программного обеспечения, используемого при осуществлении образовательного процесса:

- операционные системы Astra Linux (или иная операционная система включенная в реестр отечественного программного обеспечения, например программа Microsoft Office);

- комплект офисных программ Р-7 Офис (в составе текстового процессора, программы работы с электронными таблицами, программные средства редактирования и демонстрации презентаций):

- программа проверки текстов на предмет заимствования «Антиплагиат. ВУЗ».

#### 11.3 Перечень информационно-справочных систем

- справочно-правовая система Гарант [Электронный ресурс]. - Режим доступа: http://www.garant.ru/online.

## 12 Материально-техническая база

Материально-техническая база, необходимая для проведения производственной практики (профессиональной):

– для самостоятельной работы обучающихся (аспирантов) – аудитория № 3–410 (лаборатория схемотехники), оборудованная рабочими станциями с доступом к сети «Интернет» и в электронную информационно-образовательную среду организации и комплектом учебной мебели согласно паспорту аудитории;

- технические средства обучения для представления учебной информации большой аудитории: аудиторная доска, мультимедийное оборудование (проектор мультимедийный BenQ MP525p; экран мобильный на треноге a-Lite versatol 178×178 белый матовый).

Форма индивидуального задания на профессиональную практику

## **ФЕДЕРАЛЬНОЕ АГЕНТСТВО ПО РЫБОЛОВСТУ Федеральное государственное бюджетное образовательное учреждение**

## **высшего образования**

## **«Камчатский государственный технический университет»**

**Кафедра «Электрооборудования и радиооборудования судов»**

УТВЕРЖДАЮ Зав. кафедрой \_\_\_\_\_\_\_\_\_\_\_\_\_\_\_О.А. Белов «\_\_\_» \_\_\_\_\_\_\_\_\_\_ 20\_\_\_ г.

## **ИНДИВИДУАЛЬНОЕ ЗАДАНИЕ на профессиональную практику**

аспиранта \_\_\_\_\_\_\_\_\_\_\_\_\_\_\_\_\_\_\_\_\_\_\_\_\_\_\_\_\_\_\_\_\_\_\_\_\_\_\_\_\_\_\_\_\_\_ \_\_\_\_\_\_\_\_\_\_\_\_\_\_\_\_\_\_\_\_\_

(Ф.И.О. аспиранта)

Научная специальность 2.5.20 «Судовые энергетические установки и их элементы (главные и вспомогательные)»

Год обучения 4

Место прохождения практики: ФГБОУ ВО «Камчатский государственный технический университет», кафедра «Электрооборудование и радиооборудование судов», г. Петропавловск-Камчатский, ул. Ленинградская, 41А

За время прохождения практики: с «\_\_» \_\_\_\_\_\_ 20\_\_ г. по « $\_\_\$ — $\_\_\_20\_\_$ г.

аспирант должен выполнить следующие виды работ (заданий):

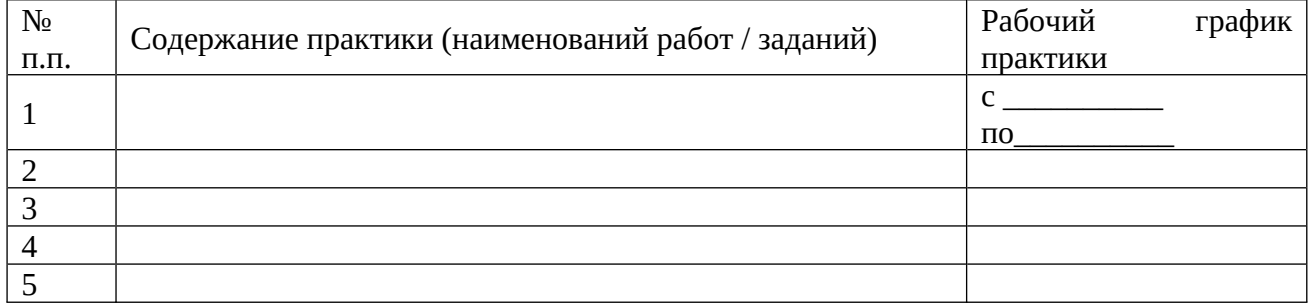

#### **Планируемые результаты практики**

**Знать:** основные виды и формы организации научного исследования **Уметь:** проводить сбор, обработку и апробацию результатов научноисследовательской работы **Владеть:** навыками анализа и систематизации результатов научно-исследовательской работы, подготовки презентаций, научных отчетов, публикаций **Знать:** логику, стратегию, методы, методики организации осуществления научноисследовательской работы **Уметь:** планировать свою научно-исследовательскую работу

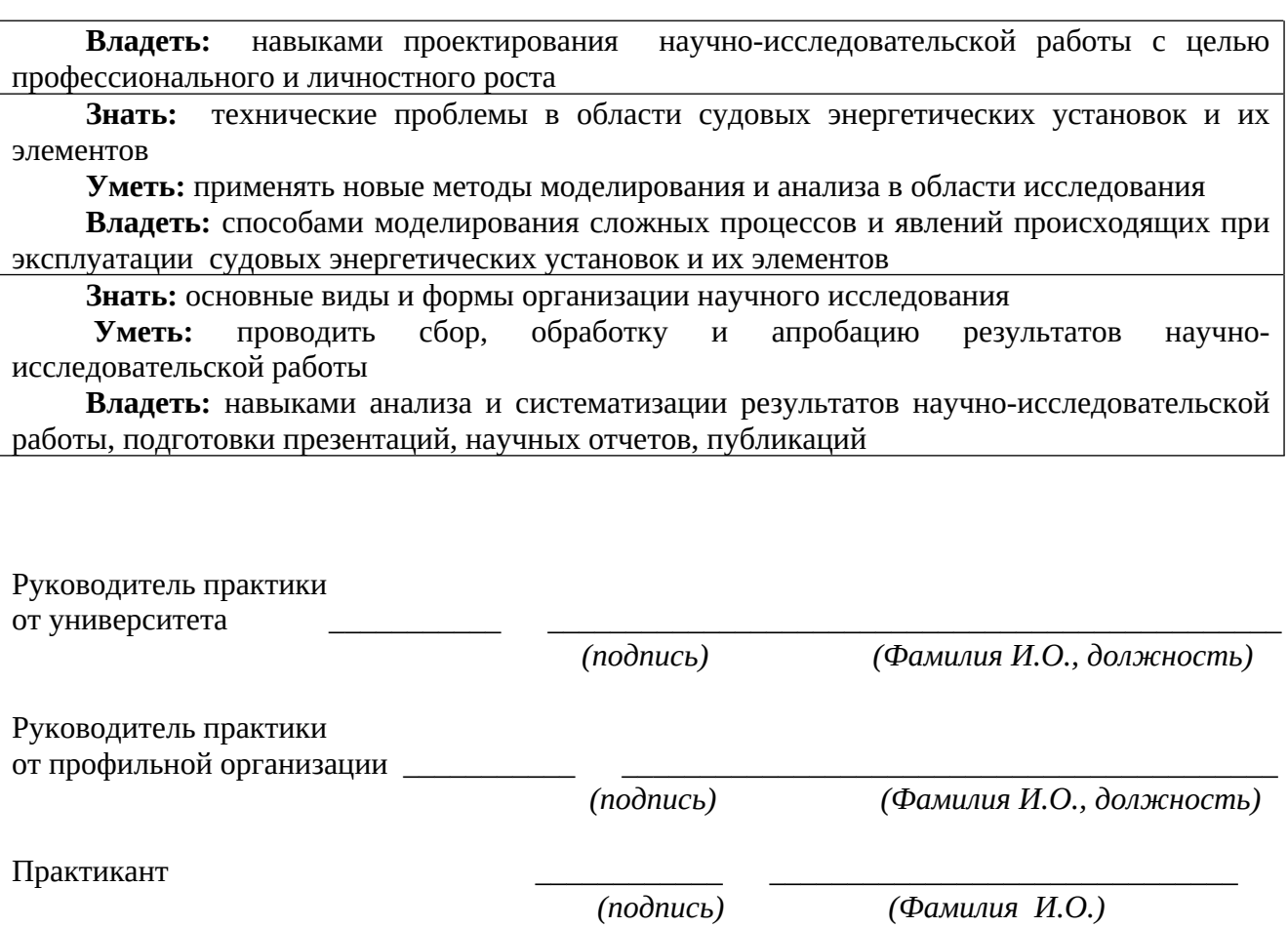

«\_\_\_\_\_»\_\_\_\_\_\_\_\_\_\_\_\_ 20\_\_\_\_ г.

Форма титульного листа отчета по профессиональной практике

# **ФЕДЕРАЛЬНОЕ АГЕНТСТВО ПО РЫБОЛОВСТУ Федеральное государственное бюджетное образовательное учреждение**

**высшего образования «Камчатский государственный технический университет»**

# **ОТЧЕТ о прохождении профессиональной практики**

Аспиранта\_\_\_\_\_\_\_\_\_\_\_\_\_\_\_\_\_\_\_\_\_\_\_\_\_\_\_\_\_\_\_\_\_\_\_\_\_\_\_\_\_\_\_\_\_\_\_\_\_\_\_\_\_\_\_\_\_\_\_\_\_\_\_\_\_\_\_\_

*(Ф.И.О. аспиранта)*

Научная специальность 2.5.20 «Судовые энергетические установки и их элементы (главные и вспомогательные)»

Факультет Мореходный

Кафедра «Электрооборудования и радиооборудования судов»

**Руководитель практики:**

\_\_\_\_\_\_\_\_\_\_\_\_\_\_\_\_\_\_\_\_\_\_\_\_\_\_\_\_\_\_\_\_\_\_

*от университета*

*от профильной организации*

**Оценка:** \_\_\_\_\_\_\_\_\_\_\_\_\_\_\_\_ \_\_\_\_\_\_\_\_\_\_\_\_\_\_ *зачтено / незачтено подпись*

 $\frac{1}{20}$   $\frac{1}{20}$   $\frac{1}{20}$   $\frac{1}{20}$ 

 $\begin{array}{c} \n\leftarrow \rightarrow \qquad \qquad \qquad 20 \qquad \Gamma.\n\end{array}$ 

**Петропавловск - Камчатский, 20\_\_ г.**

**Оценка:** \_\_\_\_\_\_\_\_\_\_\_\_\_\_\_\_ \_\_\_\_\_\_

*зачтено / незачтено подпись*

\_\_\_\_\_\_\_\_\_\_\_\_\_\_\_\_\_\_\_\_\_\_\_\_\_\_\_\_\_\_

Форма отзыва руководителя практики от профильной организации

#### **ОТЗЫВ**

о прохождении профессиональной практики

аспиранта

 $(\Phi$ .И.О. аспиранта)

Научная специальность 2.5.20 «Судовые энергетические установки и их элементы (главные и вспомогательные)»

год обучения 4

Текст отзыва, к примеру:

В ходе прохождения профессиональной практики аспирант Фамилия Имя Отчество в полном объёме выполнил индивидуальные задания и продемонстрировал качественный уровень выполнения. такие личные  $ux$ Проявил качества, как дисциплинированность, высокую степень самостоятельности, умение ответственность, исполнительность, работать с различными источниками информации. В целом, аспирант имеет практические и умения квалифицированно проводить научные исследования по избранной навыки направленности, умеет использовать научные методы при проведении исследований, анализировать, обобщать и использовать результаты научных исследований.

Руководитель практики от профильной организации  $(nodnuc<sub>b</sub>)$ 

(Фамилия И.О.)

Форма заключения по профессиональной практике

## **ЗАКЛЮЧЕНИЕ** о прохождении профессиональной практики

За время прохождения профессиональной практики мероприятия, запланированные в индивидуальном задании (Фамилия Имя Отчество практиканта), выполнены полностью.

По окончании практики был заслушан отчет аспиранта по результатам пройденной профессиональной практики.

(зачтено / не зачтено)

Руководитель практики от университета

(подпись)

 $(\Phi MO)$ 

Дата: 20 г.